#### **DUYARLILIK ANALİZİ**

Bir Doğrusal Programlama probleminin optimum çözümünü veren son simpleks tablosu elde edildiğinde, bu tablodaki bilgiler kullanılarak duyarlılık analizleri yapılabilir(Erdem, İ. 2017).

# **a) Karar değişkenlerinin amaç fonksiyonu katsayılarının değişim aralıklarının belirlenmesi**

Son simpleks tablosunda,  $x_k$  karar değişkeninin katsayısı olan  $c_k$  'nın değişim aralığı ne olmalıdır ki optimum çözümde yer alan temel değişkenlerin değerleri değişmesin?

Bu sorunun cevabını vermek için izlenecek adımlar aşağıdaki gibidir:

- Son simpleks tabloda yer alan  $c_k$  yerine  $c_k + d_k$  konur.
- Bu değişiklik kullanılarak  $z_i$  ve  $c_i z_i$  satır vektörleri yeniden oluşturulur.
- Yeniden hesaplanmış olan  $c_i z_i$  satır vektörünün her elemanının; maksimizasyon probleminde " $c_j - z_j \leq 0$  ", minimizasyon probleminde " $c_i - z_i \geq 0$ " şartını ortak sağlayan  $d_k$  değişim miktarı için bir aralık belirlenir. Bu bulgu yardımıyla da  $c_k$  'nın değişim aralığı bulunur.

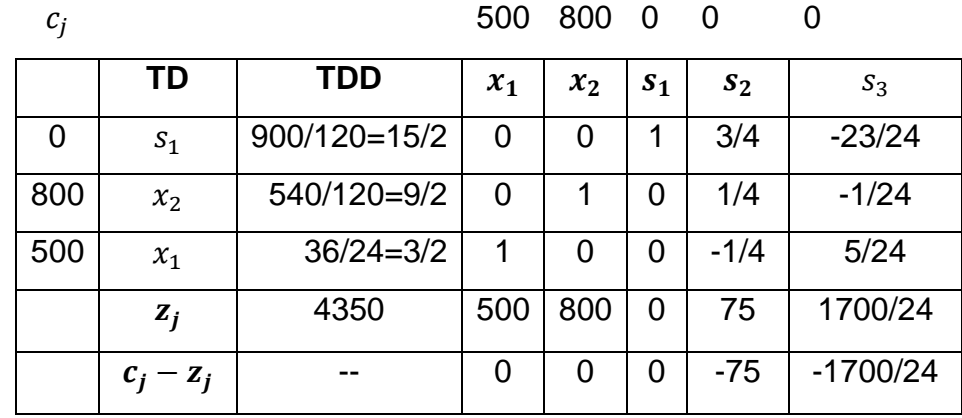

**Örnek:** Örnek 1"de son tablo aşağıdaki biçimde elde edilmişti.

Burada,  $x_1$  karar değişkeninin  $c_1 = 500$  olan amaç fonksiyonu katsayısı için, optimalliği bozmayan bir değişim aralığı belirleyelim.

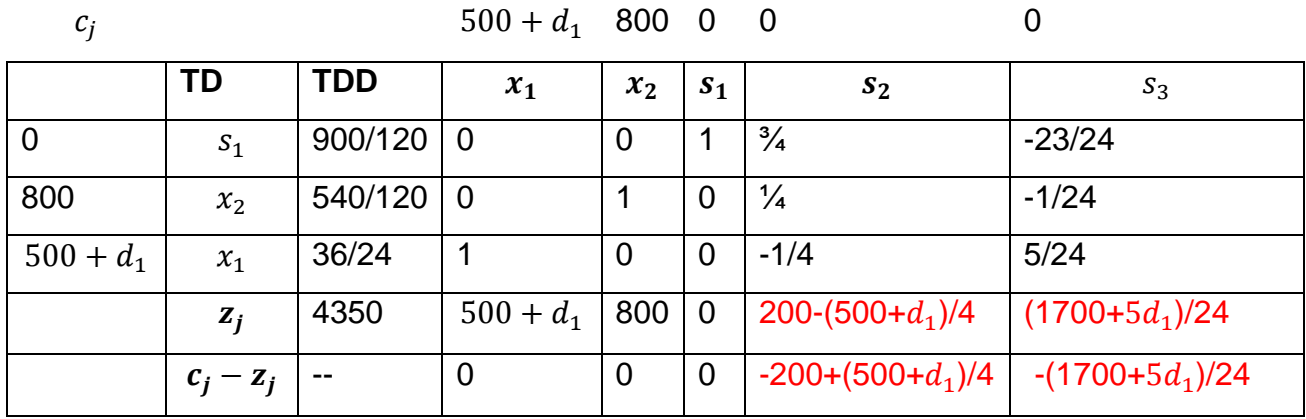

Optimalliğin bozulmaması için  $c_j - z_j \leq 0$  şartının sağlanması gerekir. Böylece,

 $-200 + (500 + d_1)/4 \le 0$  ve  $-(1700 + 5d_1)/24 \le 0$ 

olmalıdır. Bu iki eşitsizlik  $d_1$  için ortak çözülürse;

 $d_1 \leq 300$  ve  $d_1 \geq -340$  bulunur.

#### **b) Kısıtların sağ taraf değerlerinin değişim aralıklarının belirlenmesi**

Optimum çözümü veren simpleks tablosunu kullanarak kısıt i-nin sağ taraf değeri  $b_i$ 'nin değişim aralığı ne olmalıdır ki mevcut temel değişkenler aynı kalsın?

Bu sorunun cevabını vermek için izlenecek adımlar aşağıdaki gibidir:

- Son simpleks tabloda, aylak değişkenlere karşılık gelen matris alınır.
- Orijinal sağ taraf sabitlerinde  $b_i$  yerine  $b_i + d_i$  konur ve sütun vektörü elde edilir.

(Aylak değişkenlere karşılık gelen matris)x(elde edilen sütun vektörü)

sonucu elde edilir.

- Elde edilen sonuçtaki her bir değerin  $\geq 0$  şartını sağlaması gerektiği gerçeğinden hareketle  $d_i$  değişim miktarı için bir aralık belirlenir.

Bu aralık yardımıyla  $b_i$  'nin değişim aralığı bulunur.

**Örnek:** (Erdem,İ., 2017).

*Max Z*:  $3x_1 + 8x_2$ Kisitlar:  $0x_1 + 8x_2 \le 40$  $2x_1 + 4x_2 \leq 32$  $x_1 + 4x_2 \le 24$  $x_1, x_2 \geq 0$ 

Yukarıdaki problemin optimal çözümünü veren simpleks tablosu aşağıdadır.

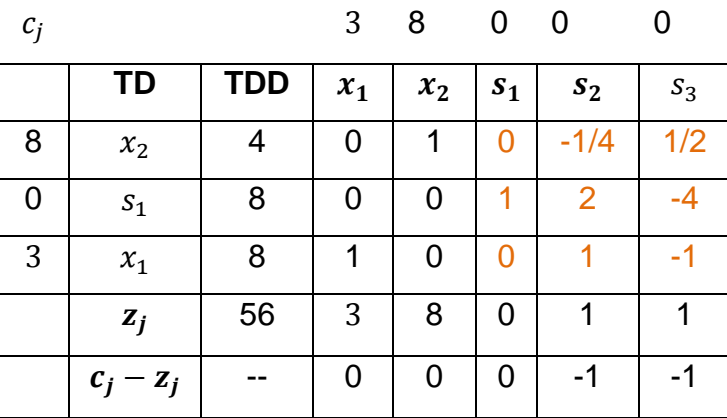

İkinci kısıtın sağ taraf sabiti olan 32 değeri için değişim aralığı ne olmalıdır ki, optimal çözümde temelde yer alan değişkenler aynı kalsın?

### **Çözüm:**

$$
\begin{bmatrix} 0 & -\frac{1}{4} & \frac{1}{2} \\ 1 & 2 & -4 \\ 0 & 1 & -1 \end{bmatrix} \begin{bmatrix} 40 \\ 32 + d_2 \\ 24 \end{bmatrix} \ge 0 \Rightarrow \begin{bmatrix} 4 - \frac{d_2}{4} \\ 8 + 2d_2 \\ 8 + d_2 \end{bmatrix} \ge \begin{bmatrix} 0 \\ 0 \\ 0 \end{bmatrix}
$$

olur. Buradan,

$$
4 - \frac{d_2}{4} \ge 0 \Rightarrow d_2 \le 16
$$
  

$$
8 + 2d_2 \ge 0 \Rightarrow d_2 \ge -4
$$
  

$$
8 + d_2 \ge 0 \Rightarrow d_2 \ge -8
$$

olup  $-4 \leq d_2 \leq 16$  aralığı elde edilir. Bunu kullanarak ikinci kısıtın sağ taraf sabitinin değişim aralığı;

 $b_2 = 32 + d_2 \Rightarrow 28 \le b_2 \le 48$  bulunur.

Yani ikinci kısıtın sağ taraf değeri [28,48] aralığında hangi değeri alırsa alsın, temeldeki değişkenler aynı kalır.

#### **NOT: (Kaynakların marjinal değerlerinin belirlenmesi)**

Optimal çözümü veren son simpleks tablosundaki aylak ve artık değişkenlere karşılık gelen z<sub>i</sub> değerleri mevcut kaynakların marjinal değerleridir.

## **DUALİTE ( İKİLİLİK)**

 $n$  tane değişken ve  $m$  tane kısıtlayıcı bulunan bir Doğrusal Programlama problemi genel olarak aşağıdaki biçimde ifade edilir:

$$
Max (veya Min) Z: c_1x_1 + c_2x_2 + \dots + c_nx_n
$$
  
*Kistlayicular*:  $a_{11}x_1 + a_{12}x_2 + \dots + a_{1n}x_n \le b_1$   
 $a_{21}x_1 + a_{22}x_2 + \dots + a_{2n}x_n \le b_2$   
 $\dots \dots \dots \dots \dots \dots \dots$   
 $a_{m1}x_1 + a_{m2}x_2 + \dots + a_{mn}x_n \le b_m$ 

 $x_1, x_2, ... x_n \geq 0$ 

Böyle bir problem, matris formunda;

$$
c^{T} = (c_{1}, c_{2}, ..., c_{n}) \quad ; \quad X = \begin{pmatrix} x_{1} \\ x_{2} \\ ... \\ x_{n} \end{pmatrix} \quad ; \quad b = \begin{pmatrix} b_{1} \\ b_{2} \\ ... \\ b_{m} \end{pmatrix} \quad ; \quad A = \begin{bmatrix} a_{11} & a_{12} & ... & a_{1n} \\ a_{21} & a_{22} & ... & a_{2n} \\ ... & ... & ... & ... \\ a_{m1} & a_{m2} & ... & a_{mn} \end{bmatrix}
$$

olmak üzere,

$$
Max (veya Min) Z: cTX
$$
  

$$
Kusitlaycular: AX \le b
$$
  

$$
X \ge 0
$$

biçiminde olur. Buna, orijinal problem (primal problem) denir.

Her doğrusal programlama problemi ile yakından ilişkili başka bir doğrusal programlama problemi daha vardır. Buna, orijinal problemin (Primal Problemin) duali (İkizi, ikilisi) adı verilir. Dual problemin duali alındığında, primal problem elde edilir.

- Primal ve dual problemlerden birinin optimum çözümü varsa, diğerinin de optimum çözümü vardır.
- Optimum çözüm noktasında amaç fonksiyonu değerleri aynıdır.
- Bu iki problemden birinin optimum çözümü bulunursa, optimum çözümü veren simpleks tablosundan yararlanarak diğerinin optimum çözümü bulunabilir.

- Primal ve dual problemlerden birinin çözümü diğerine göre daha kolaydır. Kolay olanın çözülmesi tercih edilir.

Dual problem elde edilirken önce, orijinal problem kononik forma sokulur. (Kısıtların sağ taraf sabitleri pozitif olacak, eşitsizliklerin tümü aynı yönde olacak). Daha sonra aşağıdaki biçimde dual alınır:

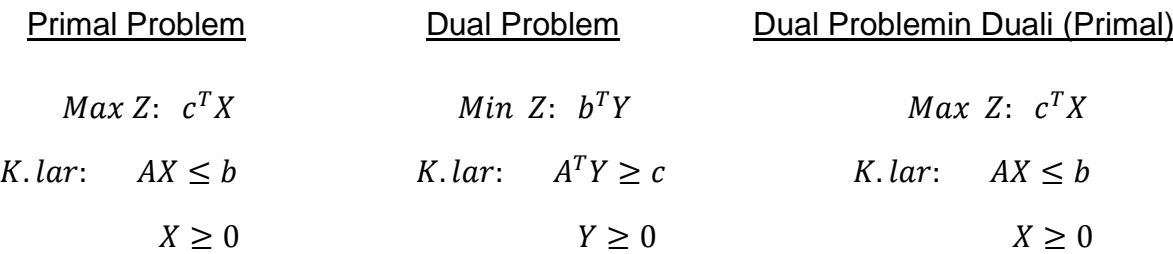

Değişken karmaşasını önlemek için, Dual problemin değişkenlerini Y ile gösterdik.

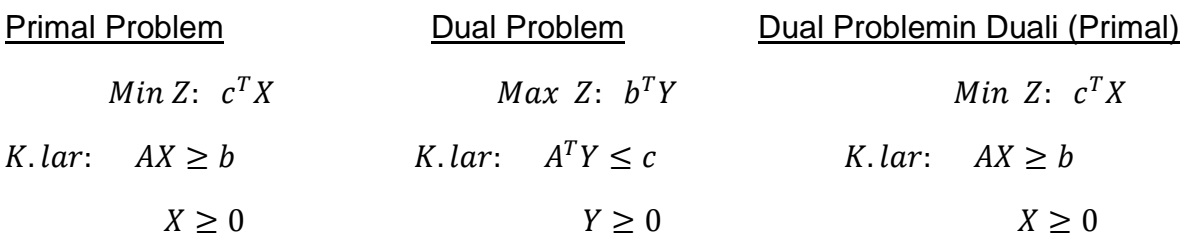

**Örnek:** Erdem, İ.(2017, s:142). Aşağıdaki doğrusal programlama probleminin dualini alalım.

Min Z: 
$$
224x_1 + 280x_2 + 184x_3
$$
 (Primal)  
\nK.lar:  $2x_1 + 5x_2 + 2x_3 \ge 3$   
\n $5x_1 + 4x_2 + 4x_3 \ge 4$   
\n $4x_1 - 5x_2 + 4x_3 \ge 5$   
\n $3x_1 + 10x_2 - 2x_3 \ge 4$   
\n $x_1, x_2, x_3 \ge 0$ 

Dual problem,

$$
Max \ Z: \ 3y_1 + 4y_2 + 5y_3 + 4y_4
$$
\n
$$
K.lar: 2y_1 + 5y_2 + 4y_3 + 3y_4 \le 224
$$
\n
$$
5y_1 + 4y_2 - 5y_3 + 10y_4 \le 280
$$
\n
$$
2y_1 + 4y_2 + 4y_3 - 2y_4 \le 184
$$

$$
y_1, y_2, y_3, y_4 \ge 0
$$

biçiminde olur.

### **Örnek:** (Erdem, İ. 2017s:143).

Önceki örnekteki problem için, çözümü daha kolay olacak olan dual problemi simpleks yöntemle çözdükten sonra primal problemin çözümünü elde edelim.

> *Max Z*:  $3y_1 + 4y_2 + 5y_3 + 4y_4$ K.  $lar: 2y_1 + 5y_2 + 4y_3 + 3y_4 \le 224$  $5y_1 + 4y_2 - 5y_3 + 10y_4 \le 280$  $2y_1 + 4y_2 + 4y_3 - 2y_4 \le 184$  $y_1, y_2, y_3, y_4 \geq 0$

Eşitsizlikleri eşitlik haline getirirsek aşağıdaki gibi olur:

$$
Max Z: 3y_1 + 4y_2 + 5y_3 + 4y_4
$$
  
K.lar: 2y<sub>1</sub> + 5y<sub>2</sub> + 4y<sub>3</sub> + 3y<sub>4</sub> + s<sub>1</sub> = 224  
5y<sub>1</sub> + 4y<sub>2</sub> - 5y<sub>3</sub> + 10y<sub>4</sub> + s<sub>2</sub> = 280  
2y<sub>1</sub> + 4y<sub>2</sub> + 4y<sub>3</sub> - 2y<sub>4</sub> + s<sub>3</sub> = 184

$$
y_1, y_2, y_3, y_4, s_1, s_2, s_3 \ge 0
$$

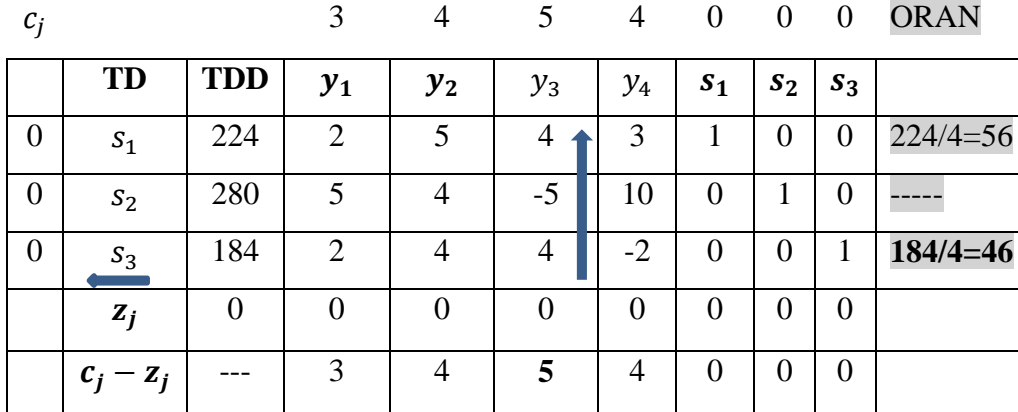

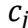

3 4 5 4 0 0 0 ORAN

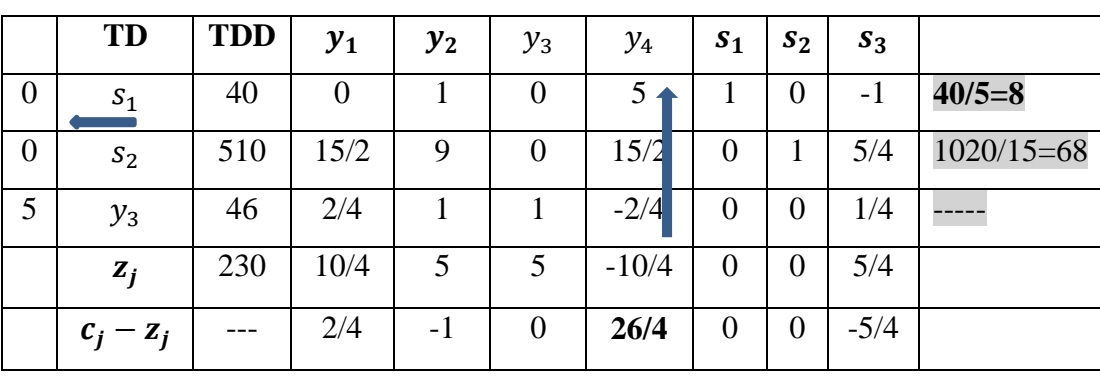

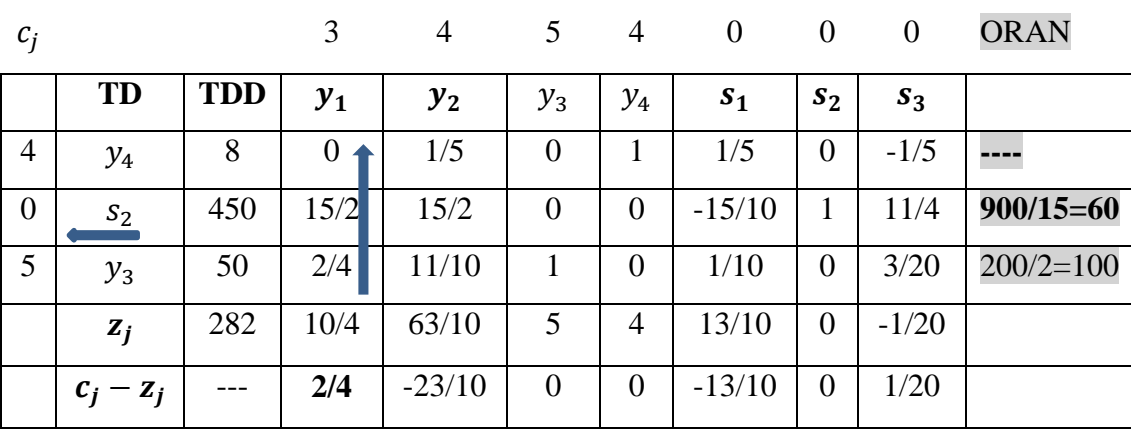

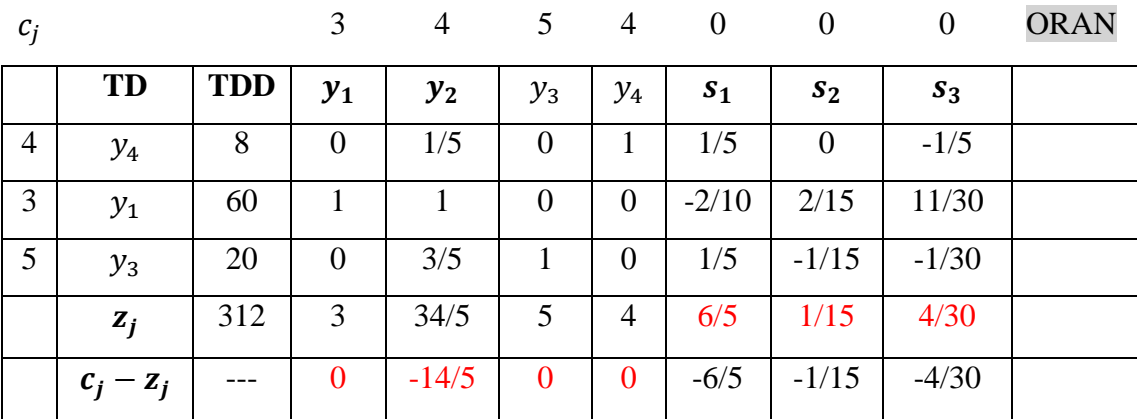

 $c_i - z_i \leq 0$  dır. O halde optimal çözüm bulunmuştur.

Optimal çözüm:  $y_1 = 60$ ,  $y_2 = 0$ ,  $y_3 = 20$ ,  $y_4 = 8$ ,  $s_1 = 0$ ,  $s_2 = 0$ ,  $s_3 = 0$ , Max Z = 312 olarak elde edilir.

Son simpleks tablodaki bilgilerden yararlanarak Primal problemin çözümü;

 $x_1 = 6/5$ ,  $x_2 = 1/15$ ,  $x_3 = 4/30$ ,  $v_1 = 0$ ,  $v_2 = 14/5$ ,  $v_3 = 0$ ,  $v_4 = 0$ , Min  $Z = 312$  olarak elde edilir.